## **DAFTAR GAMBAR**

Halaman

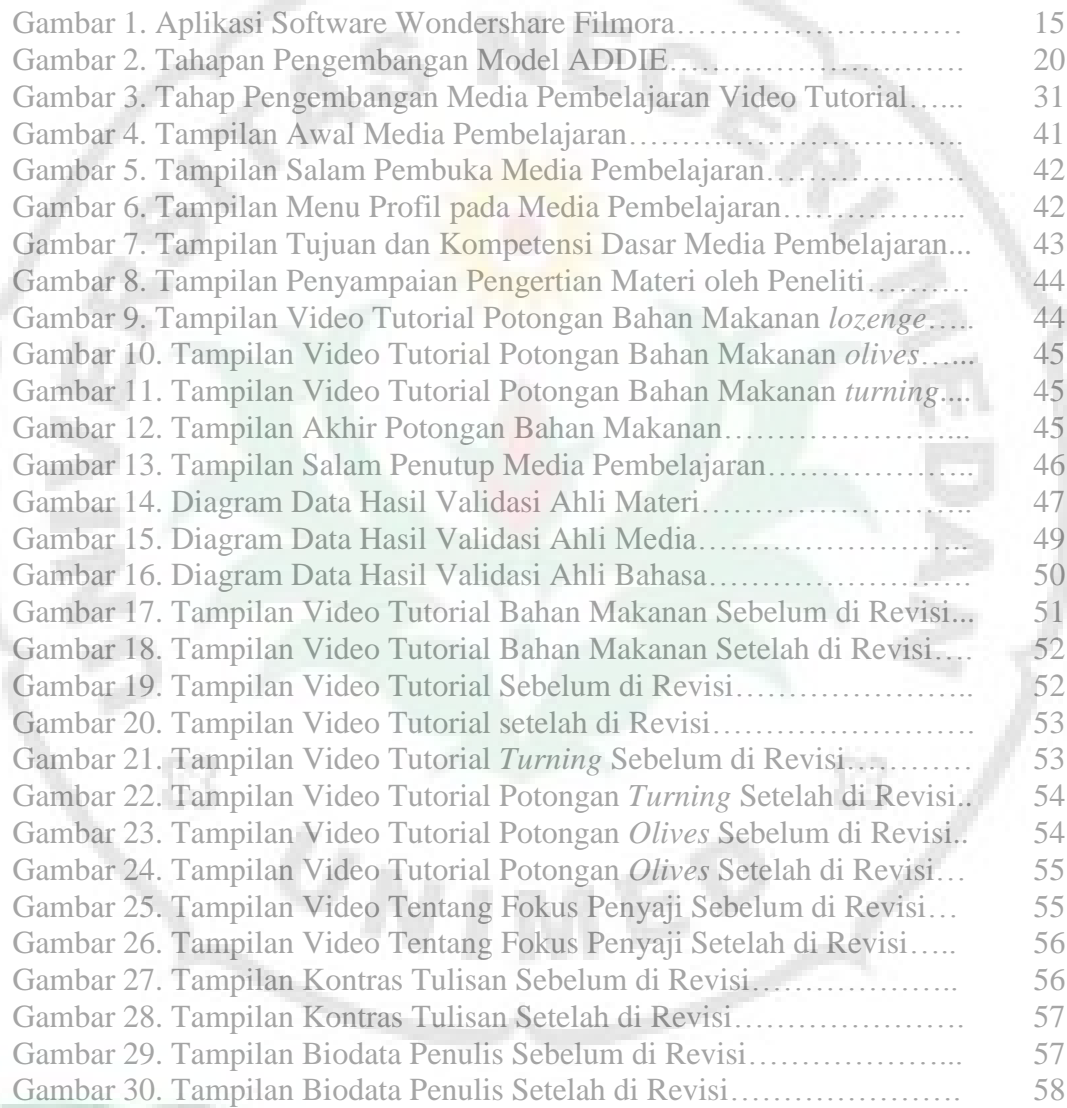

I

f,